**MAITRISE SCIENCES PHYSIQUES** Module M1 de Physique

# Puissance en alternatif

1 Nous utilisons le même circuit R, L, C qu'en TP avec L=67 mH C=1 µF r=27  $\Omega$ , Rext=50  $\Omega$  soit R= Rext +r = 77  $\Omega$ . Le circuit est alimenté par un générateur de fonctions. Un montage suiveur est intercalé entre circuit le générateur de fonction qui délivre une tension sinusoïdale  $u(t)$ . On prendra comme référence la phase du courant:  $i(t)$ =ia cos( $\omega t$ ) Note comme on utilise Régressi, on appelle ja l'amplitude du courant au lieu de im qui signifie pour Régressi partie imaginaire de...

- 1.1 Déterminer l'impédance complexe  $Z$ , son module  $Z$  et l'argument  $\varphi$ .
- 1.2 Déterminer la fréquence de résonance du circuit  $F_0$  et la pulsation  $\omega_0$  correspondante
- 1.3 Exprimer la tension  $u(t)$  (ua= 1 V) en déduire ia. Définir la puissance instantanée  $p(t)$ puis la puissance moyenne P qui est aussi appelée Puissance active
- 1.4 Pour  $\omega = \omega_0$  représenter graphiquement avec Régressi les fonctions i(t), u(t) Pi(t) et P
- 1.5 On fera varier ensuite le paramètre  $\omega$  avec l'outil animation pour observer les variations correspondantes des quatre courbes que l'on commentera
- 1.6 Définir la puissance complexe P de sorte que sa partie Réelle soit justement la puissance moyenne P. On notera O le coefficient de la partie imaginaire de la puissance complexe qui sera dite puissance réactive. On ajoutera Q à la représentation graphique 1.4 On Commentera également les variations de O en fonction de ω
- 1.7 Définir les valeurs efficaces I et U du courant et de la tension
- 1.8 En prenant  $\omega$  au lieu de t comme variable de contrôle, représenter avec Régressi les courbes I ( $\omega$ ) et  $\varphi$  ( $\omega$ ) puis P( $\omega$ ) et Q( $\omega$ ) que vous commenterez. On s'intéressera à la bande passante.

#### Relèvement d'un facteur de Puissance  $\overline{2}$

Un moteur de puissance  $P = 10$  kW est alimenté sous une tension de 220 Volts efficaces et de fréquence 50 Hz Il peut être représenté par une impédance à caractère inductif:  $Z(\omega) = R(\omega) + i X(\omega)$ . Le facteur de puissance est cos  $\varphi = 0.7$ . La mise en parallèle su le moteur d'une capacité permet de ramener le cos  $\omega$  de l'ensemble à 1

- 2.1 Calculer les intensités efficaces I et I' traversant le circuit d'alimentation avant et après le relèvement du facteur de puissance du moteur
- 2.2 Déterminer les conséquences du relèvement du cos  $\varphi$  sur les pertes en ligne par effet Joule
- 2.3 Calculer en fonction de R( $\omega$ ), X( $\omega$ ) et de  $\omega$  la capacité C qu'il faut placer en parallèle sur le moteur pour que son facteur de puissance devienne égal à 1
- 2.4 Calculer la valeur de cette capacité en fonction de P de U (efficace) de φ. E de ω
- 2.5 On démontrera que la puissance complexe de l'association de n dipôles en série est la somme de puissances complexes de chacun des dipôles. Démontrer qu'il en est de même si les dipôles sont en parallèle.
- 2.6 Utiliser ce résultat (théorème de Boucherot) pour calculer la capacité C du 2.4

#### **SOLUTION**

1 Circuit R, L, C avec L=67 mH C=1  $\mu$ F r=27  $\Omega$ , Rext=50  $\Omega$  soit R= Rext +r = 77  $\Omega$ . courant:  $i(t)=ia \cos(\omega t)$ 

1.1 L'impédance complexe du circuit s'écrit:

$$
Z = R + j\left(L\omega - \frac{1}{C\omega}\right) = |Z|e^{j\phi} = \sqrt{R^2 + \left(L\omega - \frac{1}{C\omega}\right)^2} \left(\cos\phi + j\sin\phi\right) = |Z\left(\frac{R}{|Z|} + j\frac{L\omega - \frac{1}{C\omega}}{|Z|}\right)
$$

$$
\phi = \text{Arg}(Z) = A \tan\left(\frac{L\omega - 1/C\omega}{R}\right)
$$

1.2 La pulsation et la fréquence de résonance sont

$$
\omega_0 = \frac{1}{\sqrt{LC}}
$$
 et  $F_0 = \frac{\omega_0}{2\pi}$ 

Applications numériques Régressi

'Pb Puissance en alternatif Solution avec Régressi  $r=27 \Omega \Rightarrow r=27 \Omega$  $L=67E-3$   $H = > L=67$  mH  $C = 1E - 6F = > C = 1 \mu F$ 'Créer le paramètre expérimental Rext = 50  $\Omega$  avec Y+  $R = Rext+r_\Omega$ 'Créer le paramètre  $\omega$  =3800 rad/s  $X=L^* \omega - 1/(C^* \omega)$  $\phi = arg(R + j^*X)$  $\omega$ 0=1/sqrt(L\*C) rad/s =>  $\omega$ 0=3.863 10^3 rad/s  $F0 = \omega 0/(2 \pi)$  Hz => F0=614.9 Hz

### 1.3 Exprimons la tension

$$
u(t) = ua cos(\omega t + \varphi) et i(t) = ia cos(\omega t) avec i a = \frac{ua}{|Z|}
$$
  
\n
$$
p(t) = u(t) \times i(t) = ua \times ia cos(\omega t + \varphi) \times cos(\omega t)
$$
  
\n
$$
p(t) = \frac{ua \times ia}{2} [cos \varphi + cos(2\omega t + \varphi)]
$$
 
$$
rappel cos a \times cos b = \frac{1}{2} [cos(a + b) + cos(a - b)]
$$
  
\nLa puissance moyenne s'écrit:

$$
P = \frac{1}{T} \int_0^T p(t) dt = \frac{ua \times ia}{2} \cos \varphi
$$

1.4 Représentation avec Régressi

Dans la page expression précédente ajoutons:  $ua=1+0*t$ 'avec cette astuce ua devient pour régressi ' une constante fonction du temps  $u=ua<sup>*</sup>cos(\omega<sup>*</sup>t+\phi)$  $ia = ua/abs(R + i^*X)$  $i=ia*cos(\omega*t)$  $p=u^*i$  $P=ua^*ia^*cos(\phi)/2$  $Q=ua*ia*sin(\phi)/2$ 

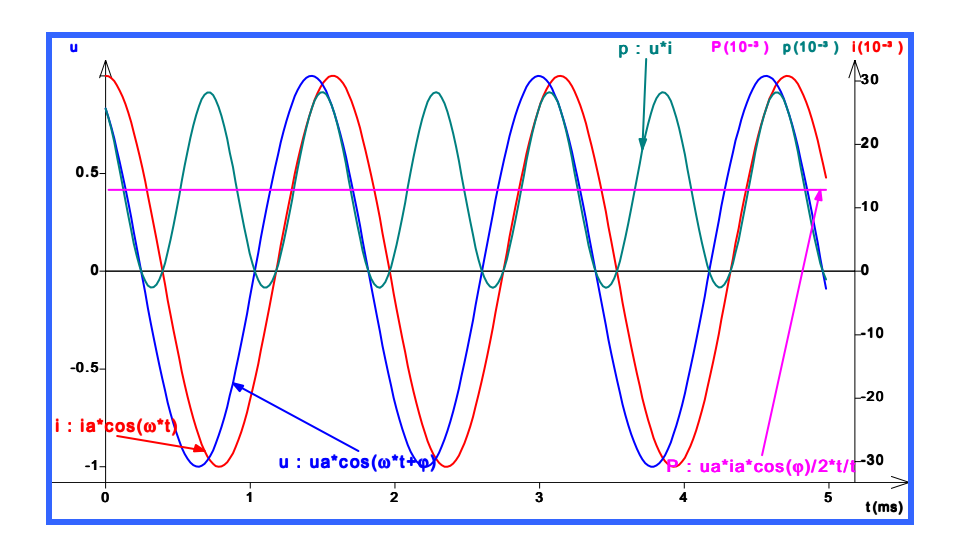

## 1.5 Utilisation de l'outil animation

Cliquez sur le bouton **EL**. Dans la fenêtre réglage des paramètres d'animation ; seul le paramètre pulsation  $\omega$  reste actif et varie de 1000 à 6000 par pas de 100 Ok Pour visualiser l'animation utilisez les boutons « magnetoscope » ou le curseur  $\omega$ 

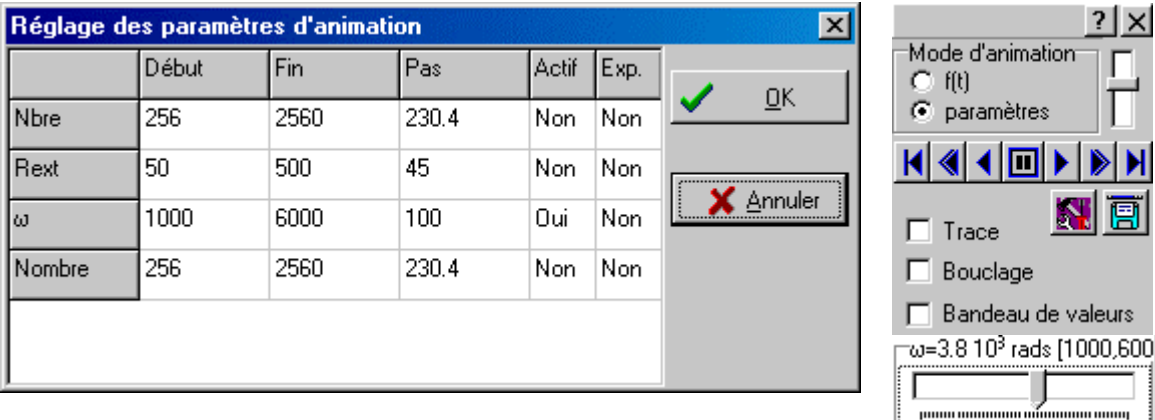

et  $\underline{u} = uae^{j(\omega t + \varphi)}$ 1.6 En notation complexe  $i = iae^{j\omega t}$ Pour obtenir le résultat demandé il faut écrire:

$$
\underline{P} = \frac{\underline{u} \times \underline{i}^*}{2} = \underline{u} = \frac{uae^{j(\omega t + \phi)} \times iae^{-j\omega t}}{2} = \frac{ua \times ia}{2}e^{j\phi} = \frac{ua \times ia}{2}\cos\phi + j\frac{ua \times ia}{2}\sin\phi
$$

$$
\underline{P} = P + jQ
$$

La puissance moyenne s'exprime en Watt et la puissance réactive en Volt Ampères Pour  $\omega \le 0$  Q est négative et positive au delà cf diagramme de Fresnel. Intensité efficace

$$
\langle Pj \rangle = \frac{1}{T} \int_0^T Ri^2 dt = \frac{R \times ia^2}{T} \int_0^T \cos^2 \omega t dt = \frac{R \times ia^2}{T} \int_0^T \frac{(1 + \cos 2\omega t)}{2} dt = \frac{R \times ia^2}{2}
$$

L'intensité efficace serait celle du courant continu qui donnerait la même puissance.  $I_{\text{eff}} = \sqrt{\langle i^2 \rangle} = \frac{ia}{\sqrt{2}}$  on utilisera la même définition pour la tension efficace.

1.7 Courbes I et  $\varphi$ 

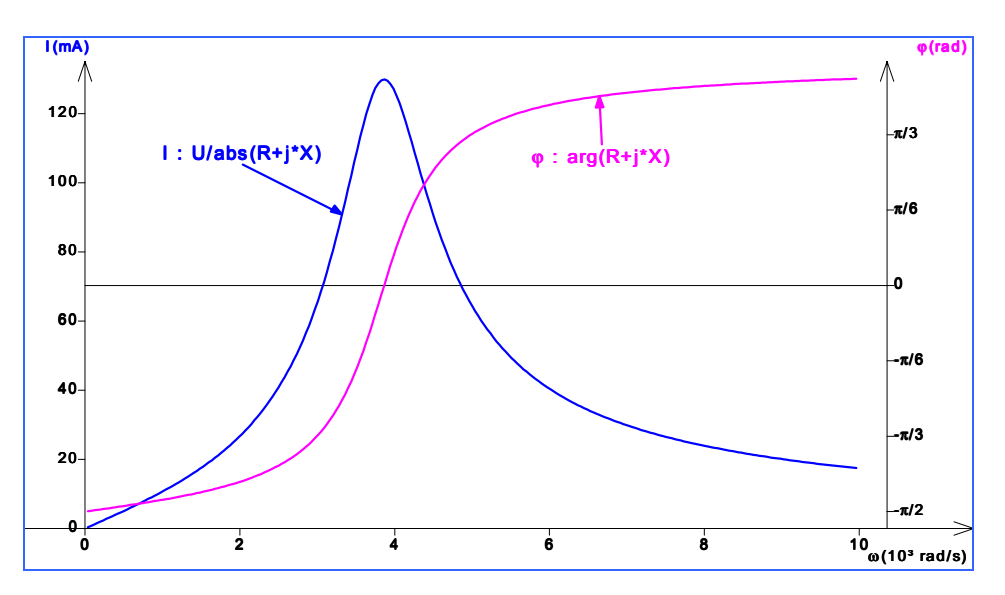

Courbes P et Q

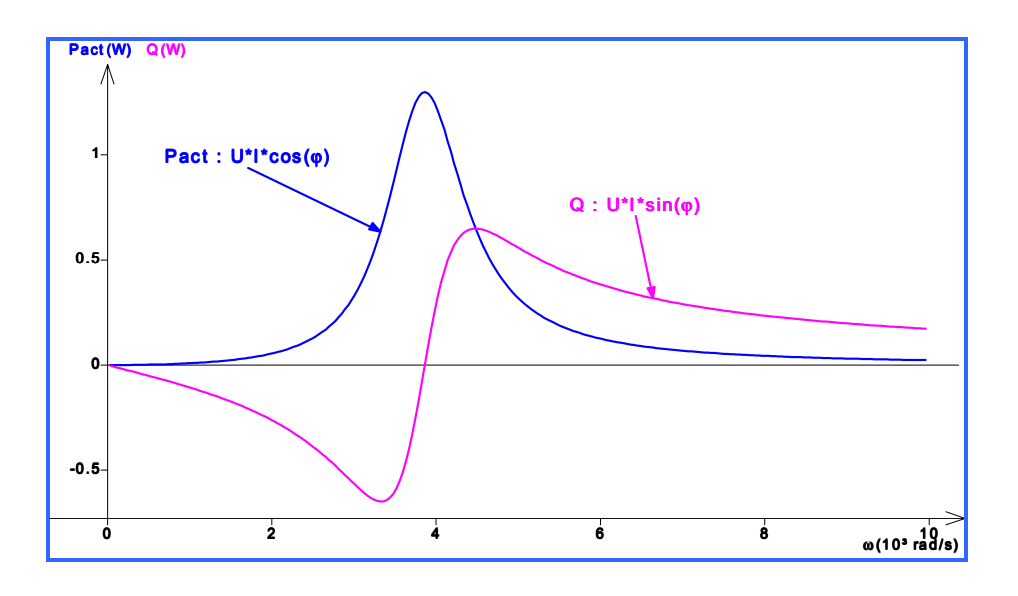

## 2 Relèvement d'un facteur de Puissance

Un moteur de puissance P= 10 kW est alimenté sous une tension de 220 Volts efficaces et de fréquence 50 Hz Il peut être représenté par une impédance à caractère inductif:  $\underline{Z}(\omega) = R(\omega) + i X(\omega)$ . Le facteur de puissance est cos  $\varphi = 0.7$ . La mise en parallèle su le moteur d'une capacité permet de ramener le cos  $\varphi$  de l'ensemble à 1

2.1 Calculer les intensités efficaces I et I' traversant le circuit d'alimentation avant et après le relèvement du facteur de puissance du moteur

$$
P = U_{eff} \times I_{eff} \cos \varphi \qquad I = \frac{P}{U \cos \varphi}
$$

 $P=10000$  W =  $P=10$  kW  $U=220$  V =>  $U=220$  V  $\phi = A\cos(0.7)$  rad =>  $\phi = 795.4$  mrad  $I = P/(U^*cos(\phi)) \implies I = 64.94 A$  $I2 = P/U = > I2 = 45.45 A$ 

Pour une même Puissance consommée il vaut mieux pour diminuer les pertes en ligne augmenter le coso

$$
\underline{Z} = R + jX \qquad \cos\varphi = \frac{R}{|Z|} \qquad \text{admittance } \underline{Y} = \frac{1}{\underline{Z}} = G + jB = |Y|(\cos\varphi - j\sin\varphi)
$$

$$
\cos\varphi = \frac{G}{|Y|}
$$

Calculons l'admittance équivalente

$$
Y = \frac{1}{R + jX} + jC\omega = \frac{R - jX}{|Z|^2} + jC\omega = \frac{R}{|Z|^2} + \int_{\alpha}^{2} C\omega - \frac{X}{|Z|^2}
$$
  
\n
$$
C = \frac{X}{\omega |Z|^2} \Rightarrow \sin \phi = 0 \Rightarrow \cos \phi = 1
$$
  
\nInitialement  $\frac{X}{|Z|} = \sin \phi \Rightarrow C = \frac{\sin \phi}{\omega |Z|} = \frac{\sin \phi \times I}{\omega U} = \frac{\sin \phi \times P}{\omega U^2 \cos \phi} = \frac{P \tan \phi}{\omega U^2} = 670 \mu F$ 

2.5 Démontration évidente En série P =  $\underline{U}_{total}$   $\underline{I} = \sum \underline{U}_{k}$   $\underline{I}$ En parallèle:  $P = \underline{U} \times \underline{I_{total}}^* = \sum \underline{U} \times \underline{I}_{k}^*$ 2.6 Pour le condensateur Q=-C $\omega U^2$ Pour le moteur Q=U I sin  $\varphi$  avec P=UI cos  $\varphi$ soit  $Q = P \tan \varphi$ 

pour l'association Ot=P tan $\phi$  - C $\omega U^2$ 

 $C = P \tan \varphi / (\omega U^2)$